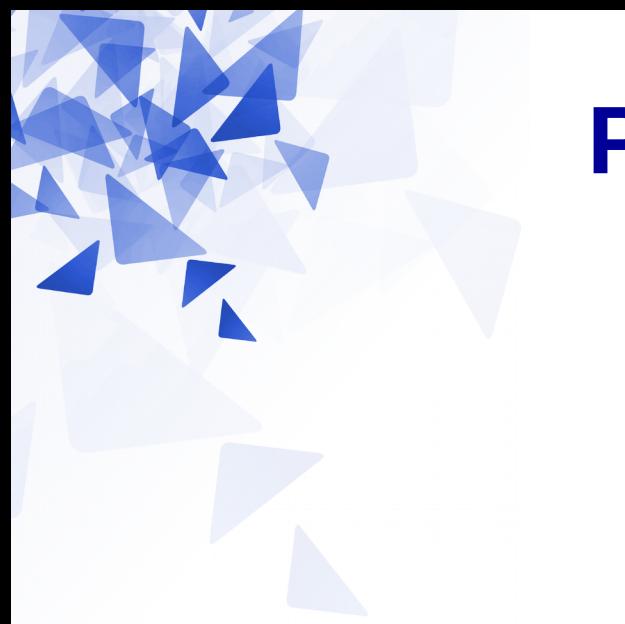

# **Processamento da Informação**

# **Caracteres e Strings**

Prof. Jesús P. Mena-Chalco CMCC/UFABC

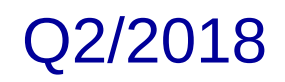

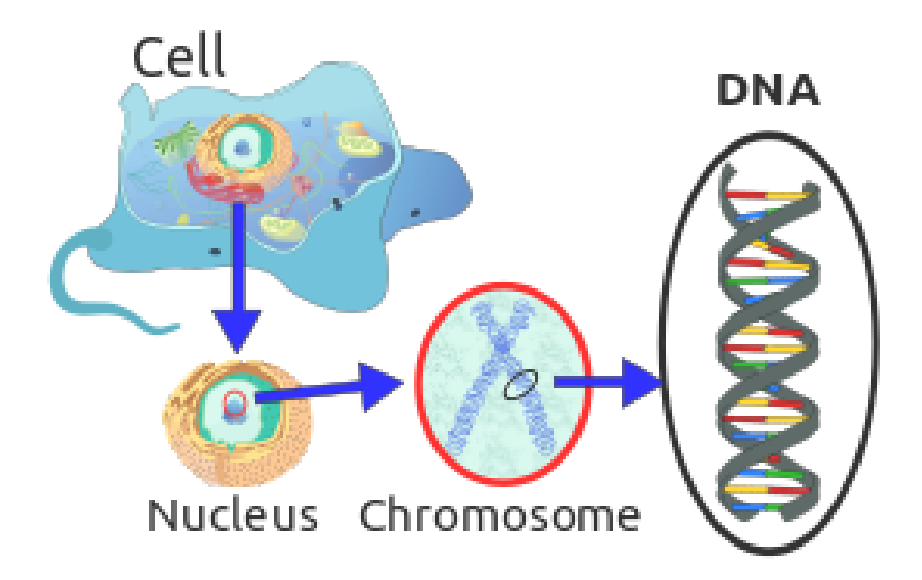

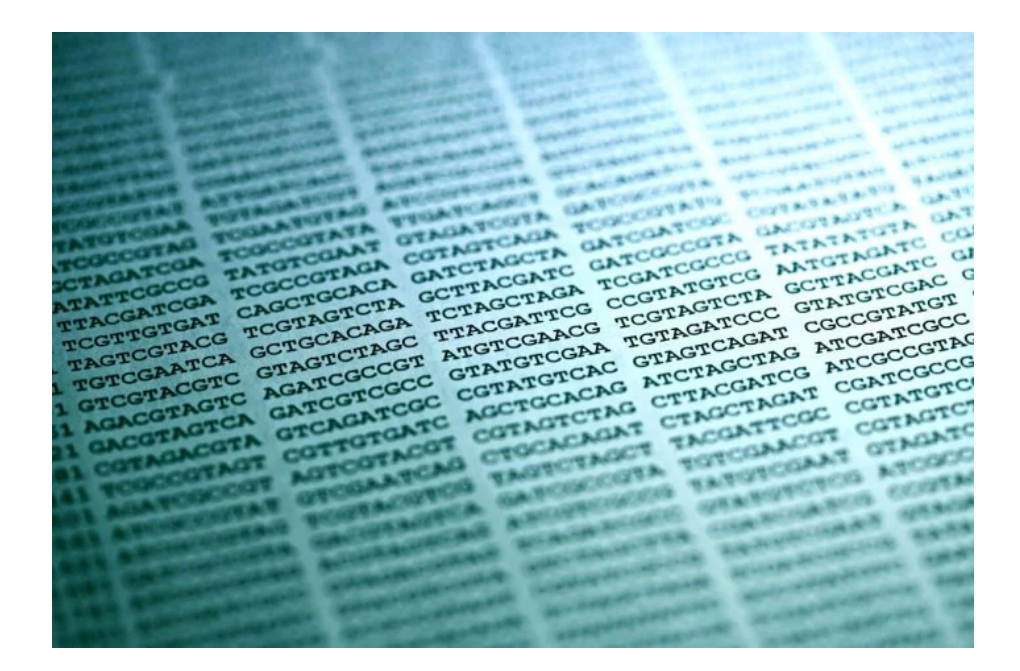

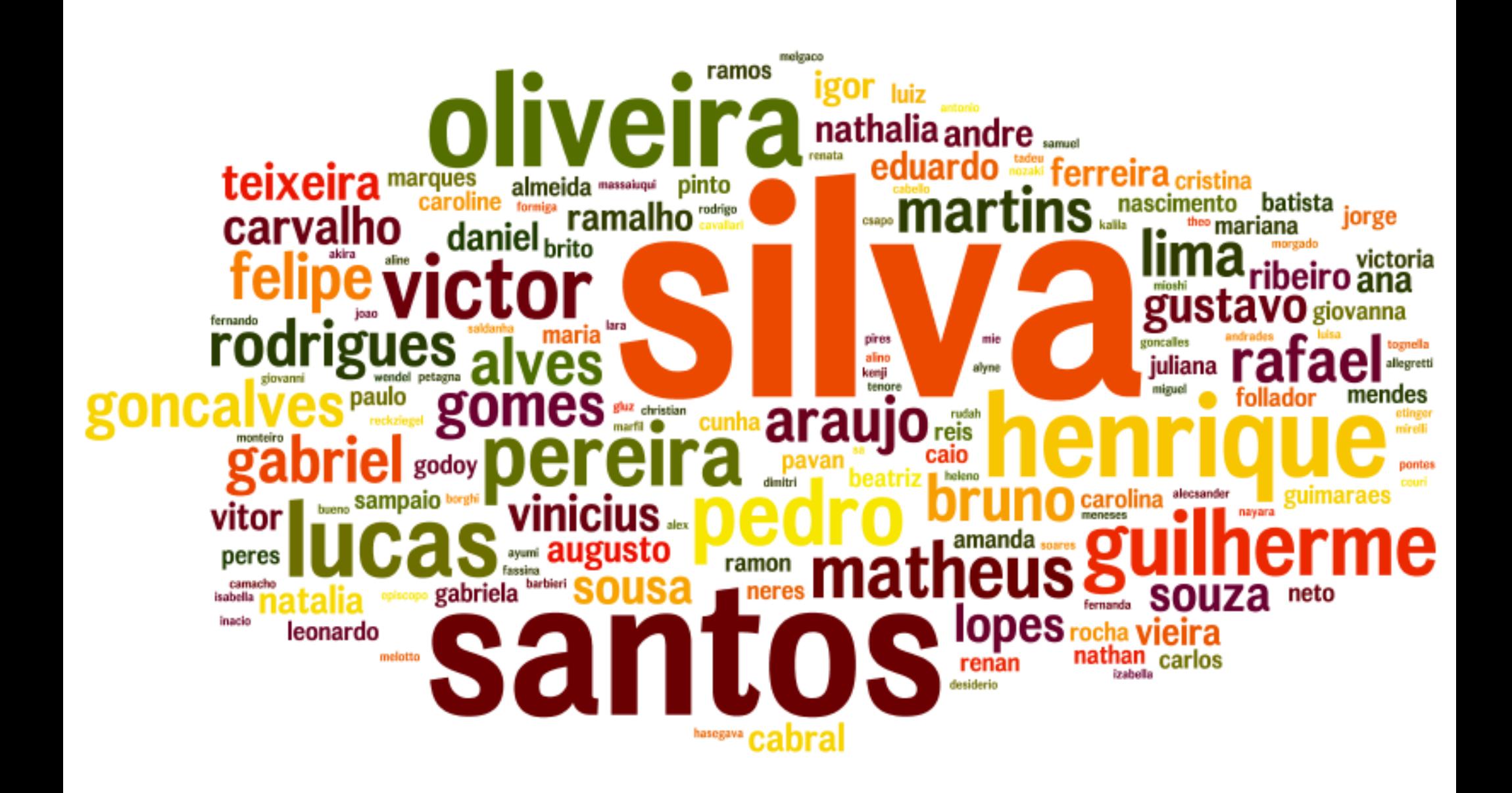

### **Tipos de dados em Java**

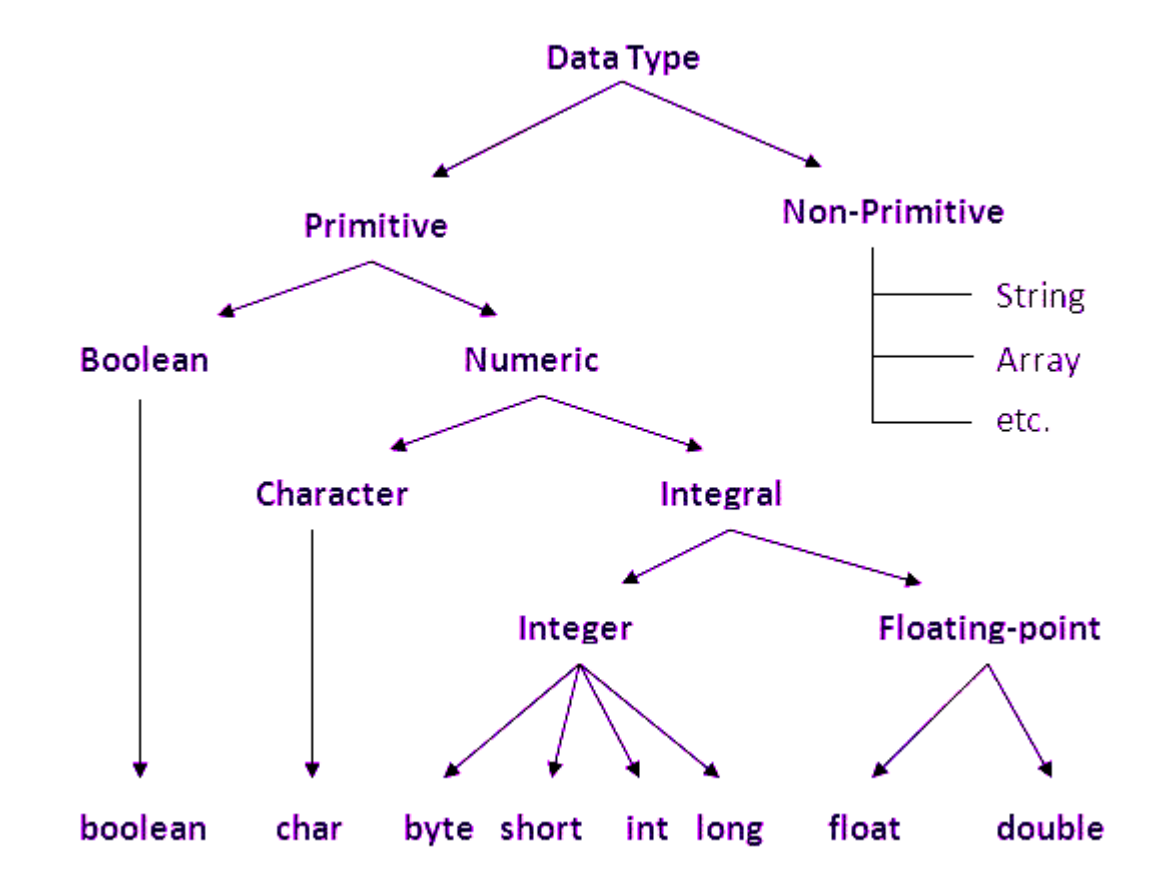

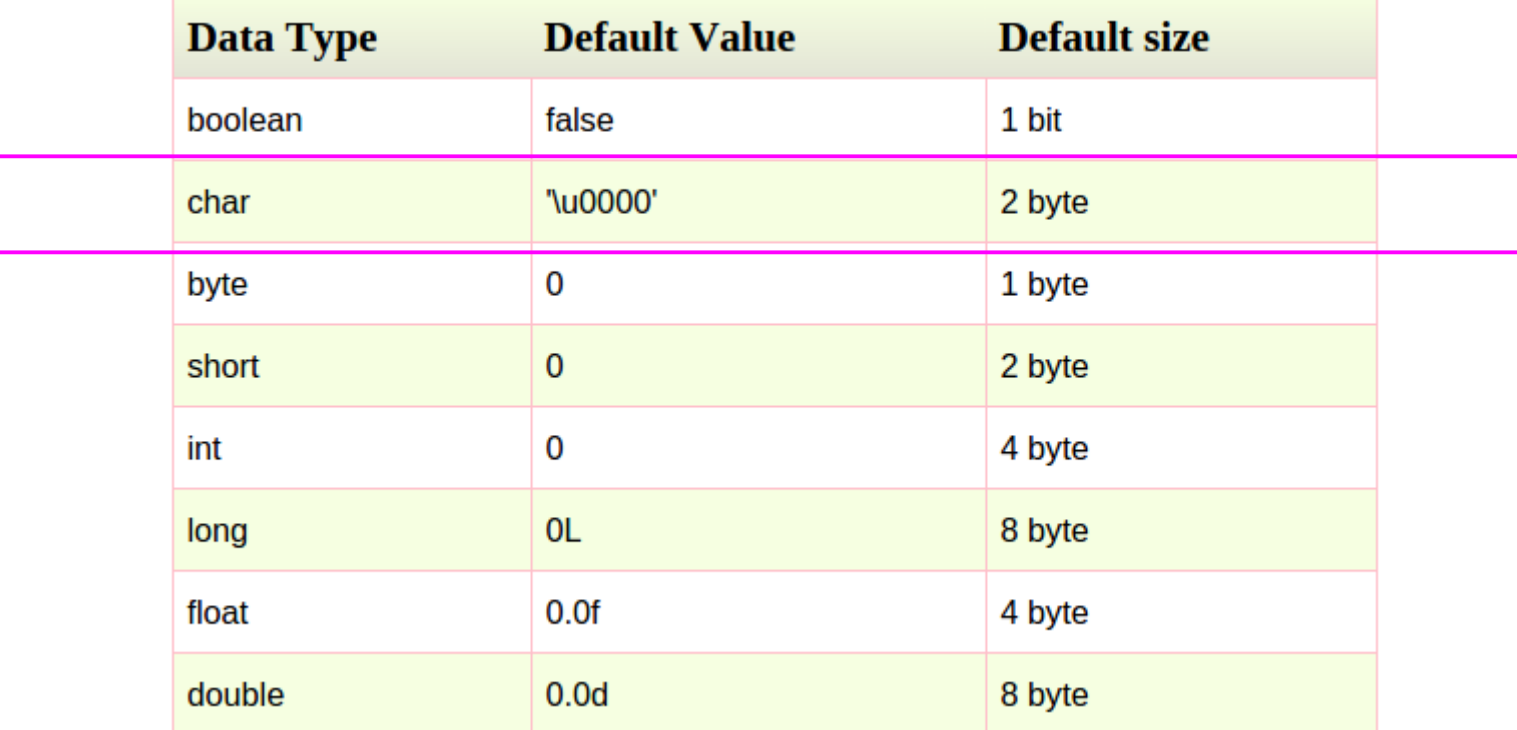

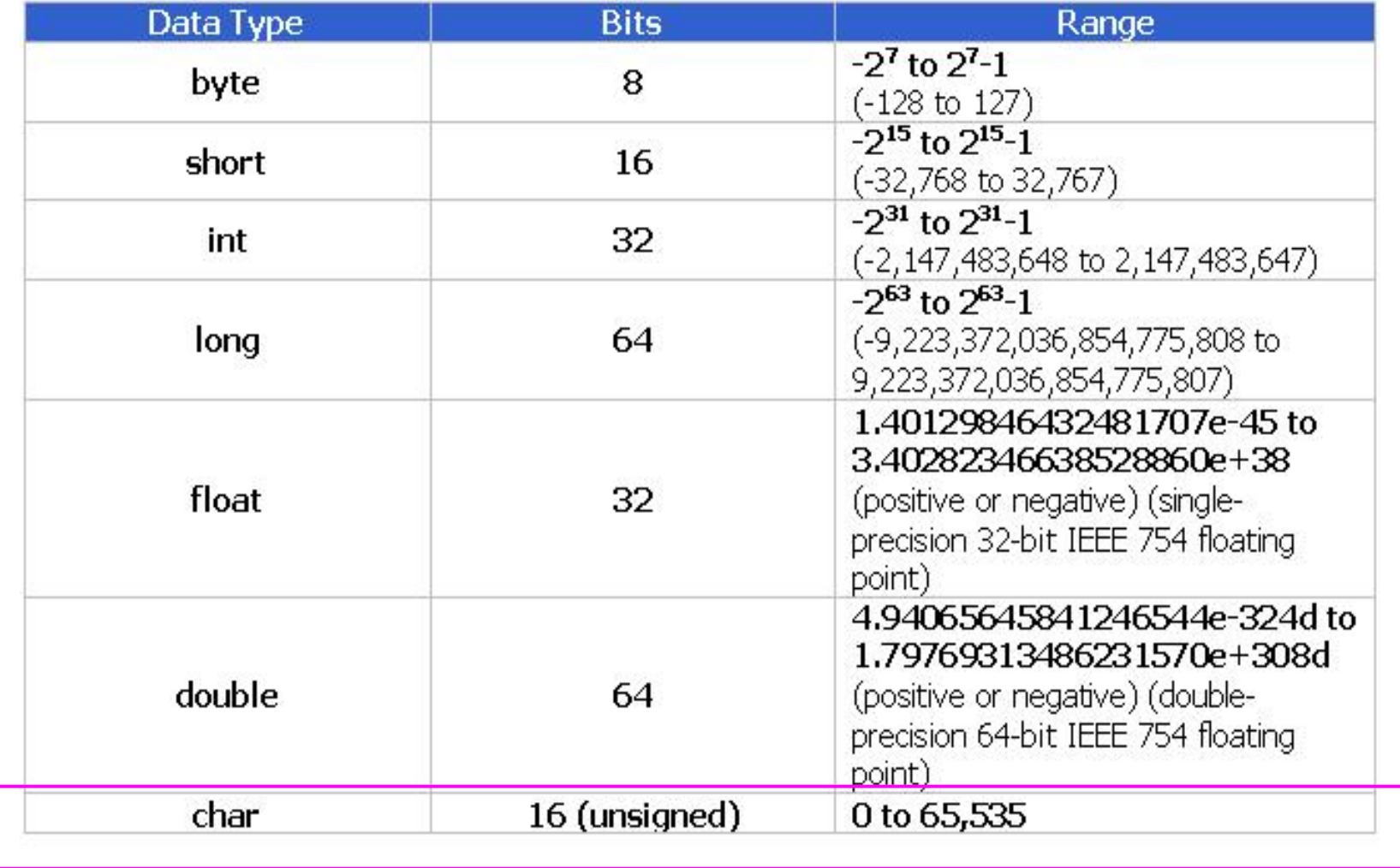

# **Tipos de dados em Java**

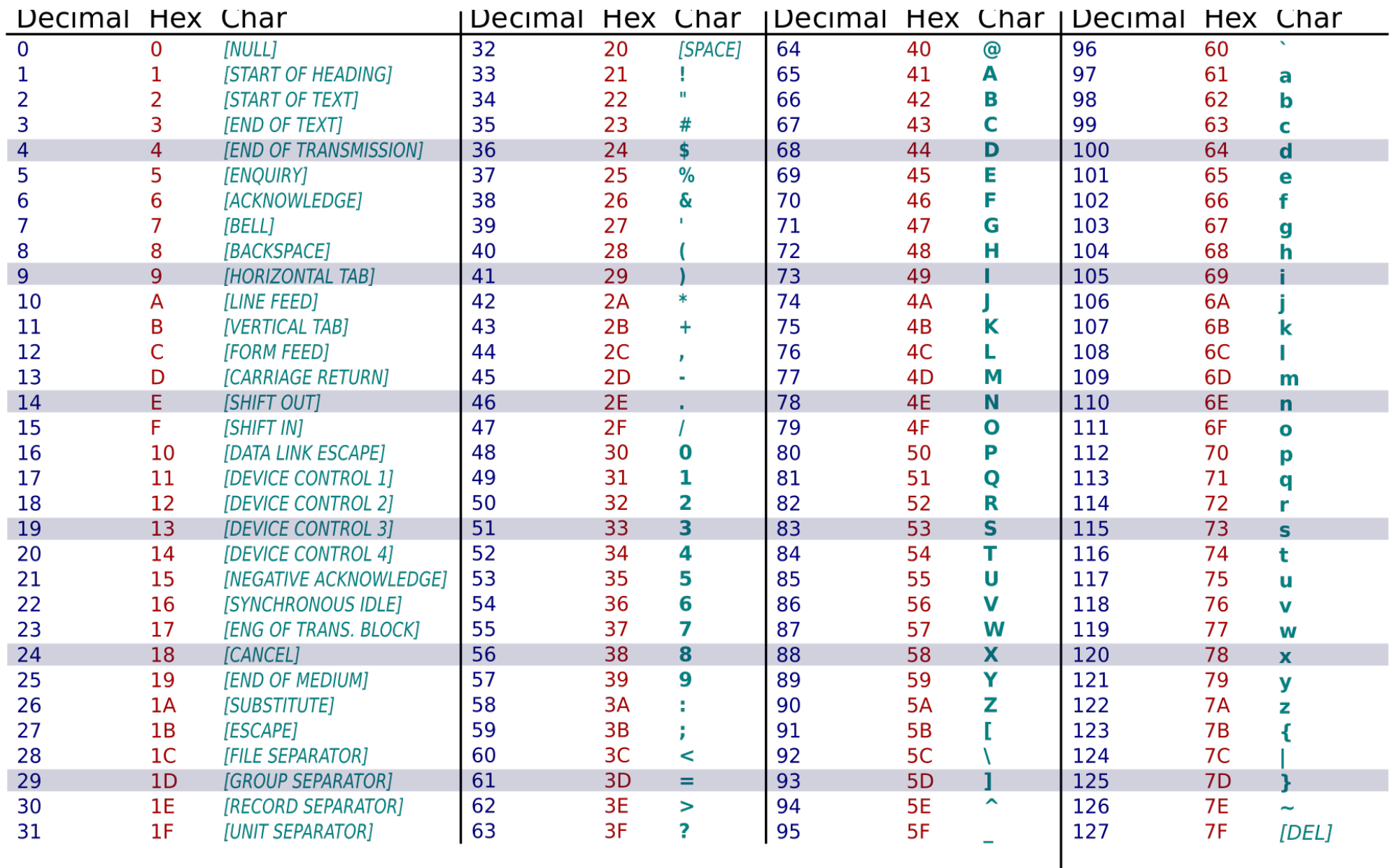

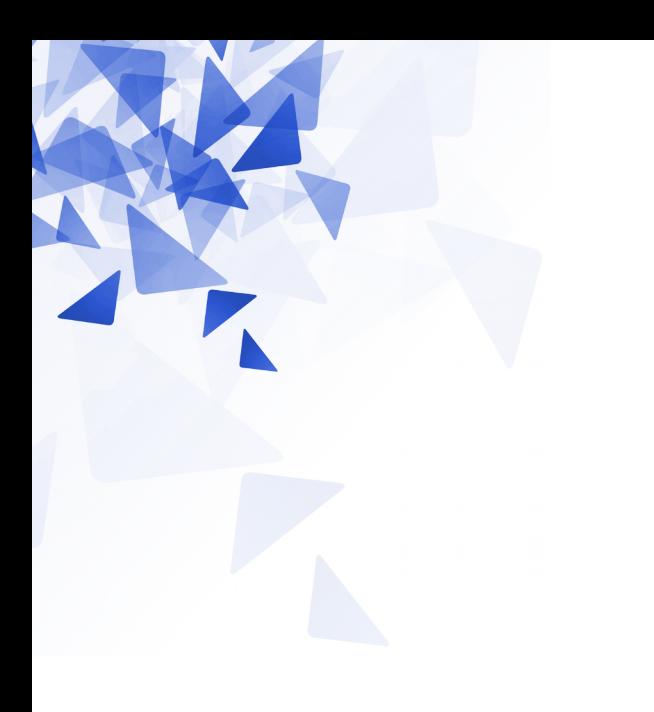

## **Caracteres e strings**

Um **char** é um tipo de dado que pode ser utilizado para armazenar apenas UM caractere, por exemplo:

- Letra
- Número
- Sinal de pontuação
- Símbolo

Os caracteres, em Java, são representados com aspas simples:

- char var $1 = 'a'$ ;
- char var $2 = 'b';$

$$
char \text{ var1} = 'aaaaa'; \leftarrow \text{Erro}
$$

char var2 = 'bbbbb';  $\leftarrow$  Erro

error: unclosed character literal char  $var2 = 'bbbbb'$ ;  $\lambda$ error: unclosed character literal char  $var2 = 'bbbb'$ ;

char var1 =  $'a$ ;  $\leftarrow$  OK char var2 =  $"b"$ ;  $\leftarrow$  Erro

error: incompatible types char var $2 = "b";$  $\sim$ required: char found: String error

 $char \text{var1} = 'a';$  // aspas simples para char String var2 = "abcd"; // aspas duplas para string

#### **char**

 $\rightarrow$  É um e somente 1 caractere  $\rightarrow$  É um tipo de dados primitivo

#### **String**

 $\rightarrow$  É zero (0) o mais caracteres → É uma **classe**.

### Uma String não é um vetor de caracteres.

```
String var2 = "ufabc";
```

```
System.out.println(var2[2]);\leftarrow erro
```
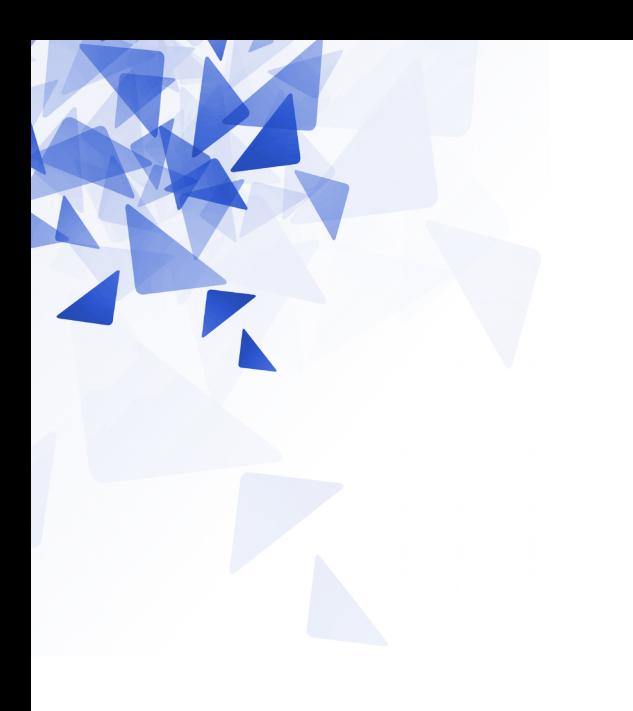

```
char v[] = new char[6];v[0] = 'a';v[1] = 'b';V[\overline{2}] = 'C';for (int i=0; i< v. length; i++)
    System.out.println(">"+v[i]+"<");
```
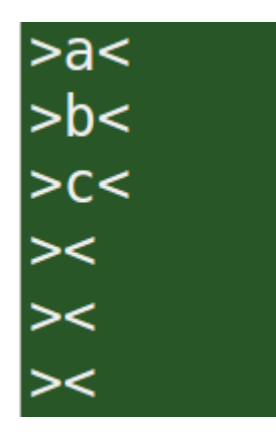

 $v.length \rightarrow 6$ 

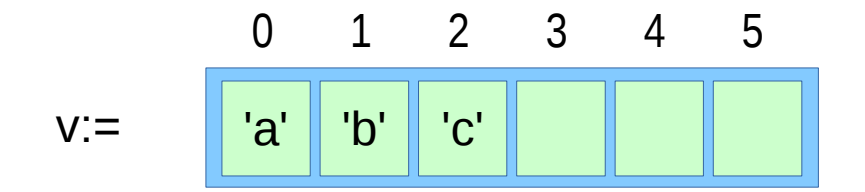

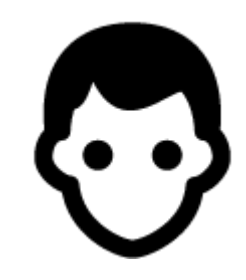

 $v.length \rightarrow 6$ 

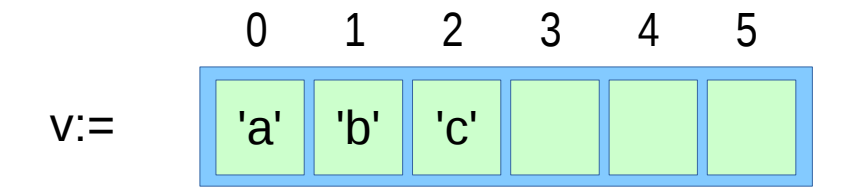

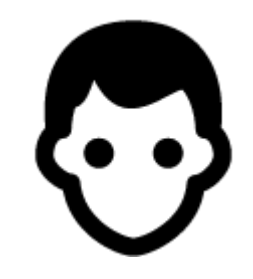

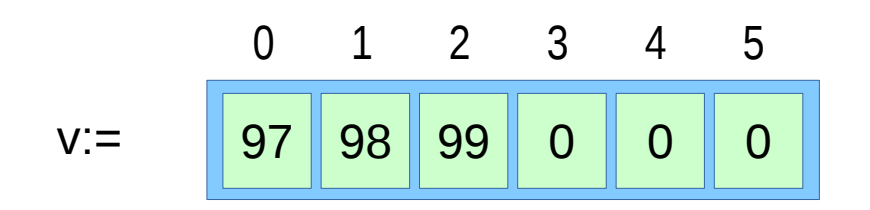

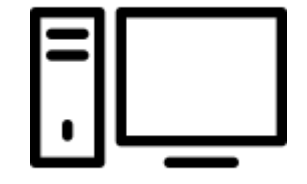

### **Qual seria o resultado da execução das seguintes instruções?**

```
char v[] = {'a', 'b', 'c'}char t[];
t = v:
t[0] = 'X';for (int i=0; i < v.length; i++)System.out.println(v[i]);
for (int i=0; i<t.length; i++)
    System.out.println( t[i]);
```
### **Exemplo: vetores de caracteres**

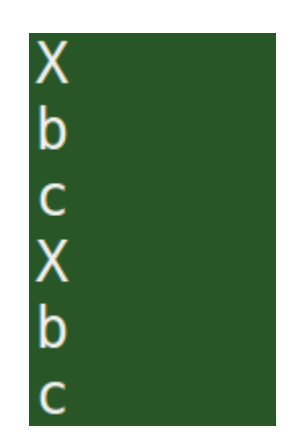

### **Exemplo: vetores de caracteres**

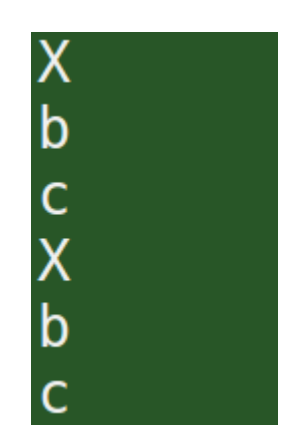

### Memória principal

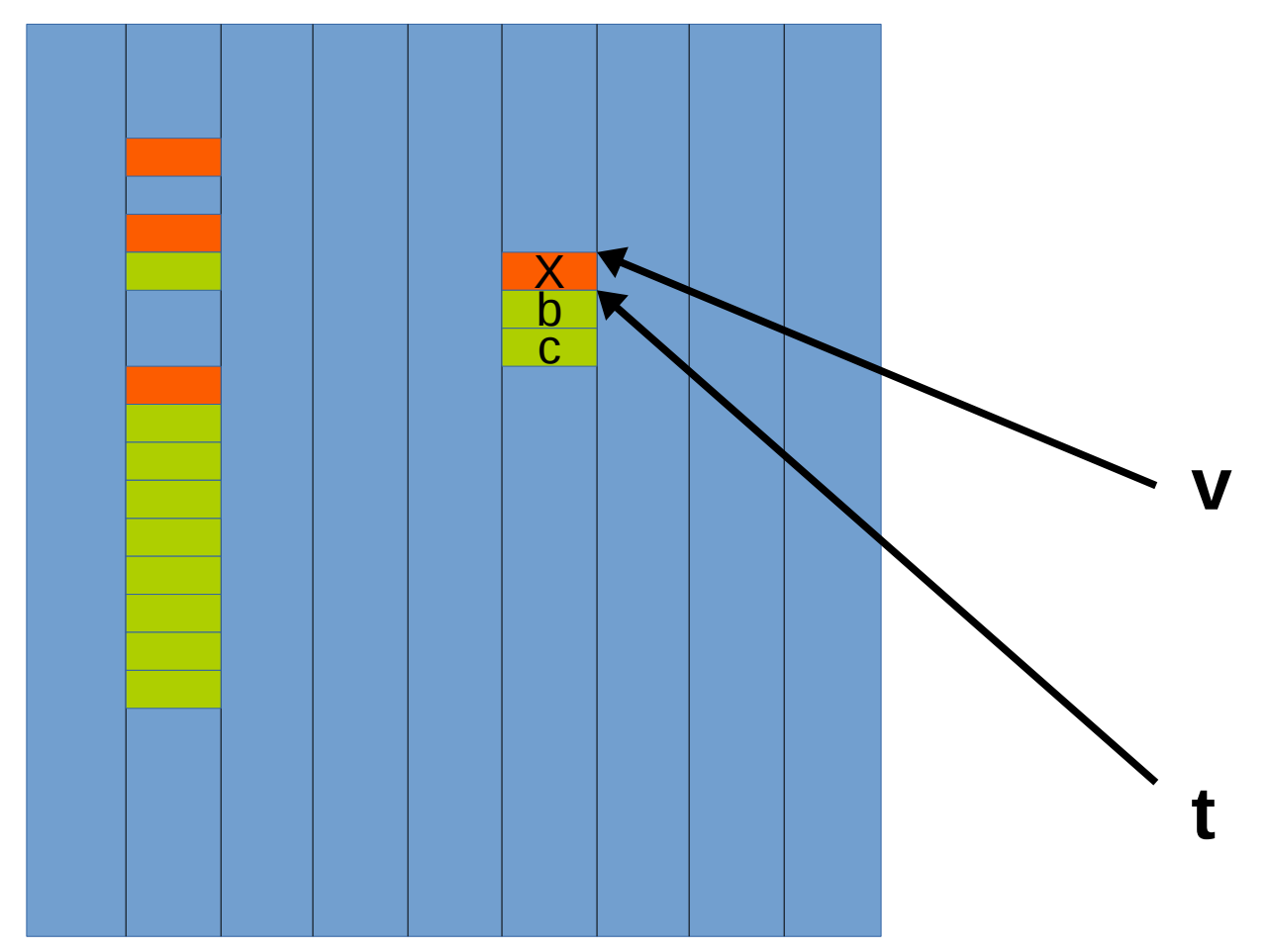

### **Qual seria o resultado da execução das seguintes instruções?**

```
char v[i] = \{ 'a', 'b', 'c' \};char t\bar{1} = \bar{1}'a', 'b', 'c'\bar{3};
if (v==t)System.out.println( "vetores iguais" );
else
    System.out.println( "vetores diferentes" );
```
### **Exemplo: Comparando vetores**

#### Memória principal

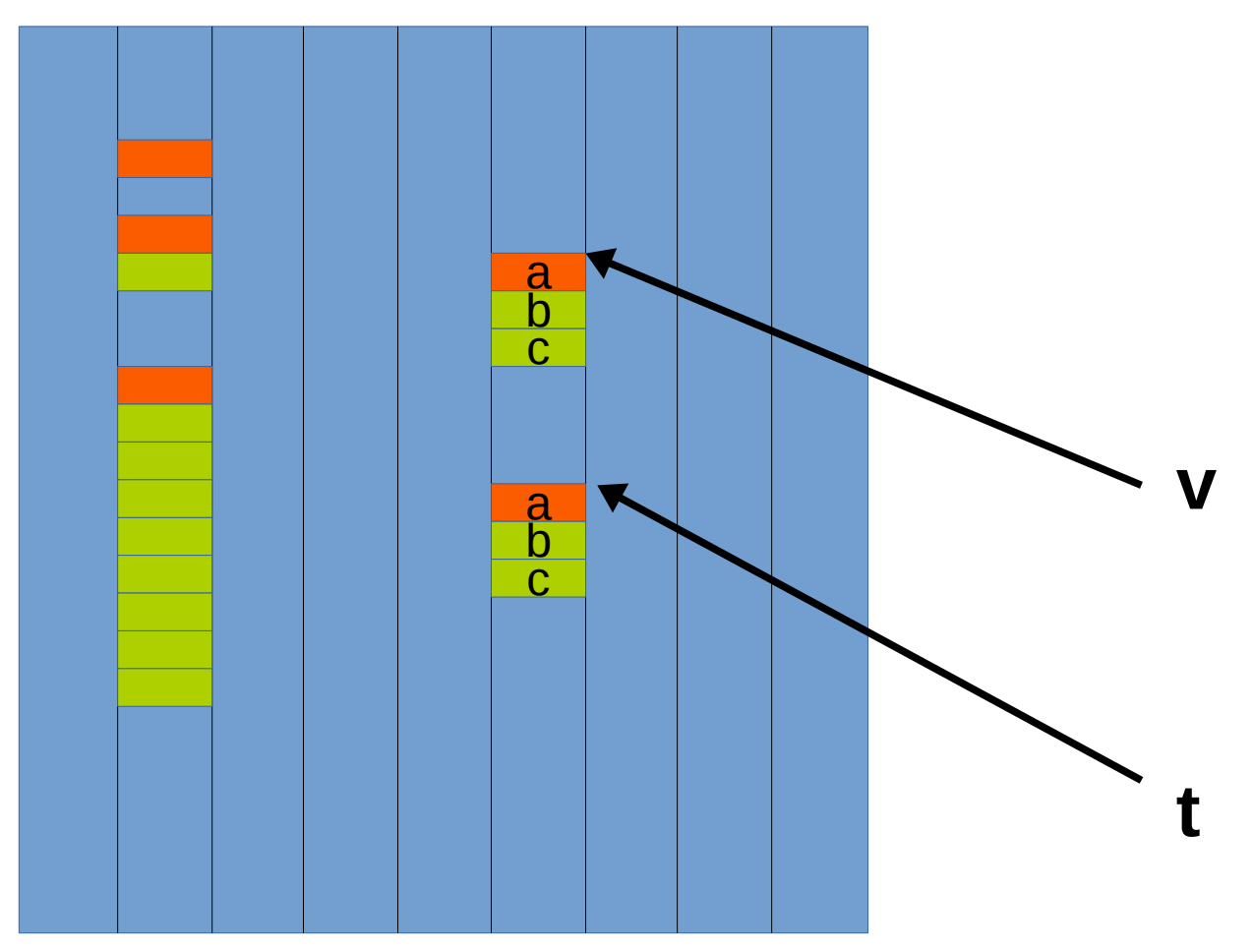

### vetores diferentes

```
int i, cont=0;char v[i] = \{ 'a', 'b', 'c' \};char t[\bar{j} = \bar{i}'a', 'b', 'c'\bar{i}:
for (i=0; i< v.length; i++)if (v[i]=t[i])cont = cont + 1;if (cont == v.length)System.out.println( "vetores iguais" );
else
    System.out.println( "vetores diferentes" );
```
### vetores iguais

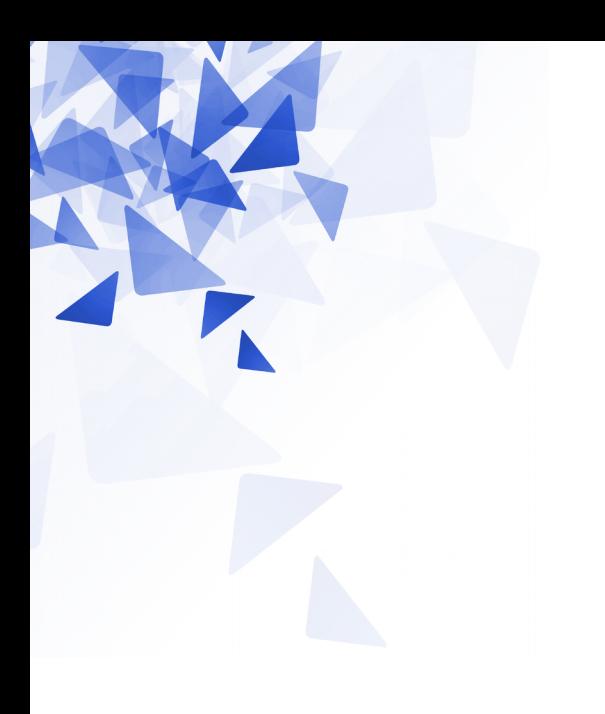

# Vetor de strings

### **Vetor de strings**

```
String [] w = new String[6];w[0] = "aaaa";w[1] = "bb bb bb bbbbb";W[2] = "ccccccc c";
for (int i=0; i<\omega. length; i++)System.out.println(w[i]);
```
aaaa bb bbb bbbbb cccccc c null null null

### **Vetor de strings**

 $w.length \rightarrow 4$ 

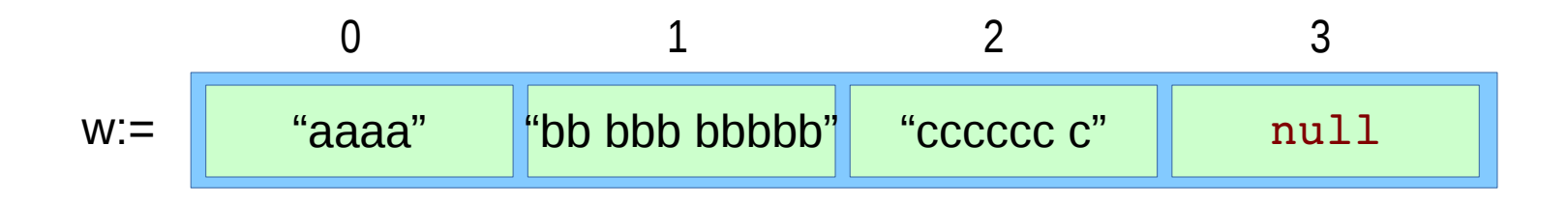

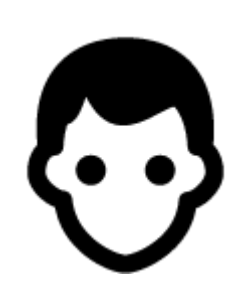

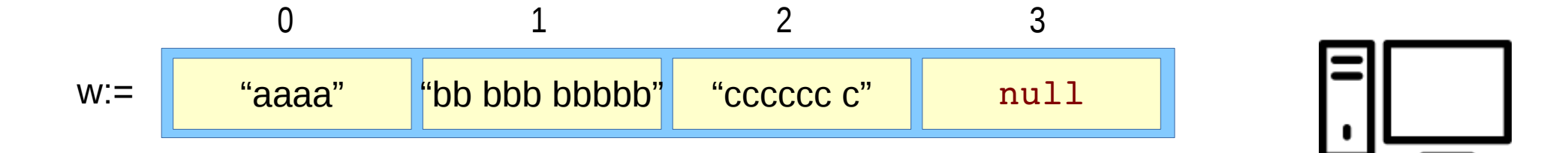

### **Sobre o método/função main**

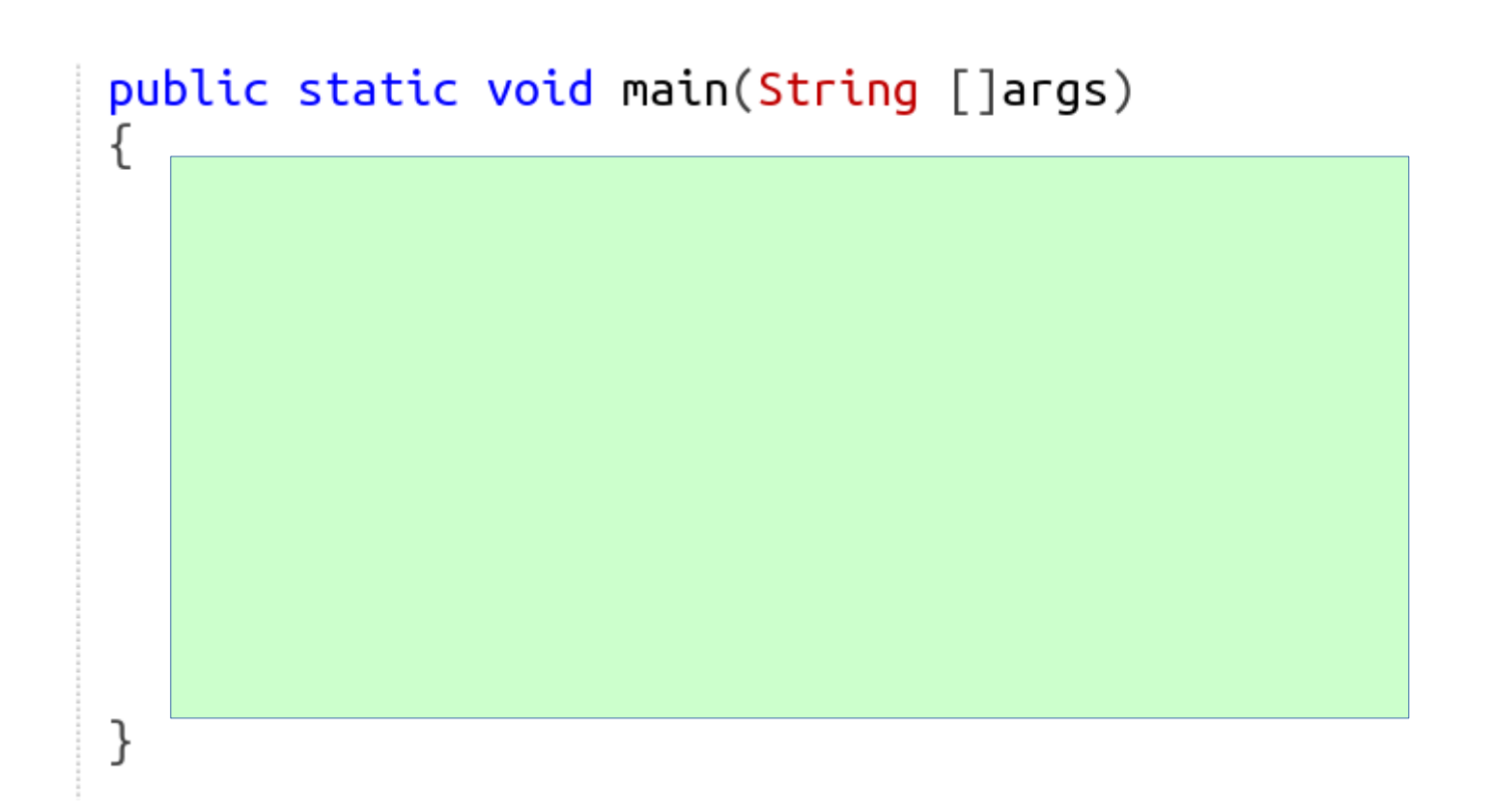

## **Sobre o método/função main**

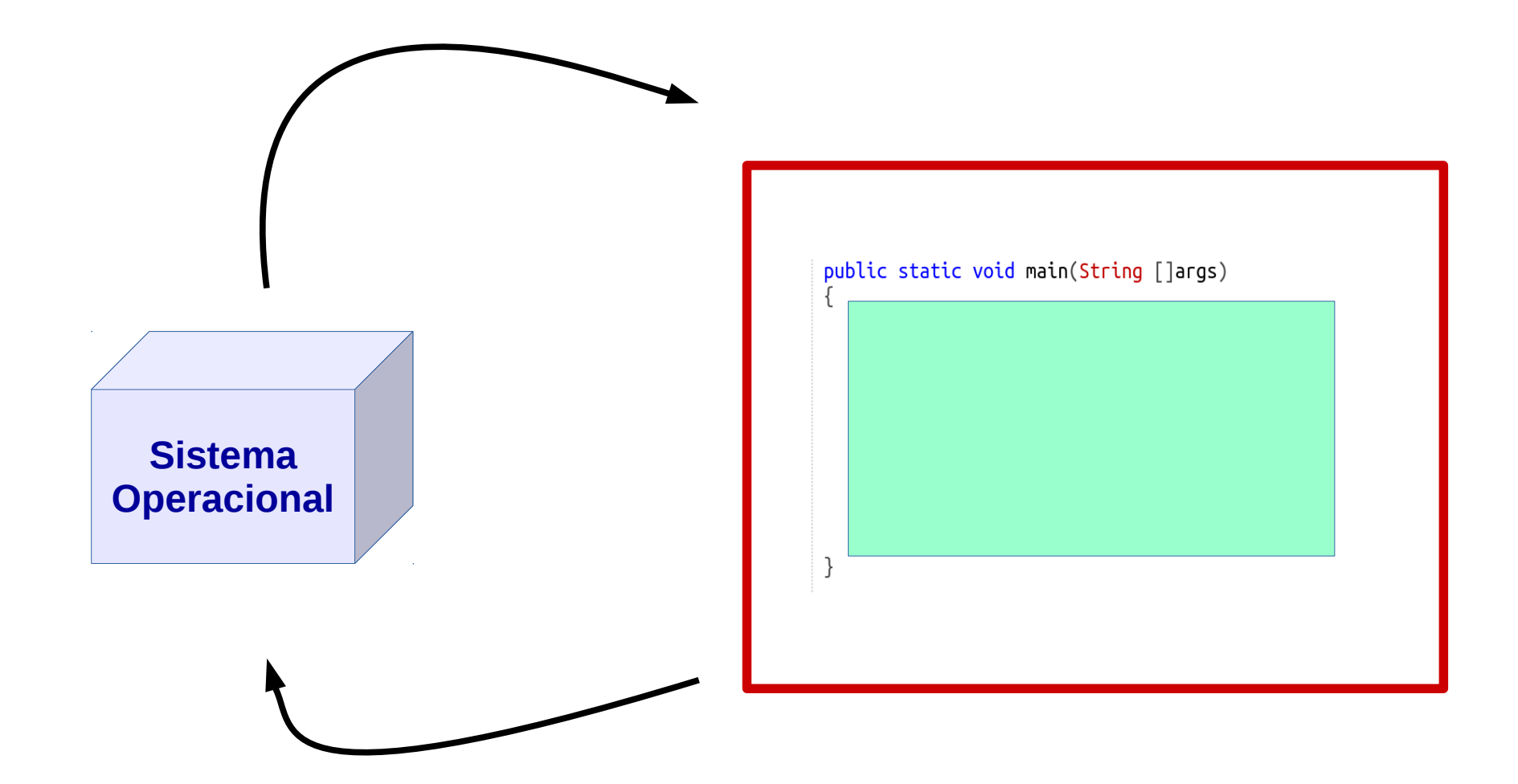

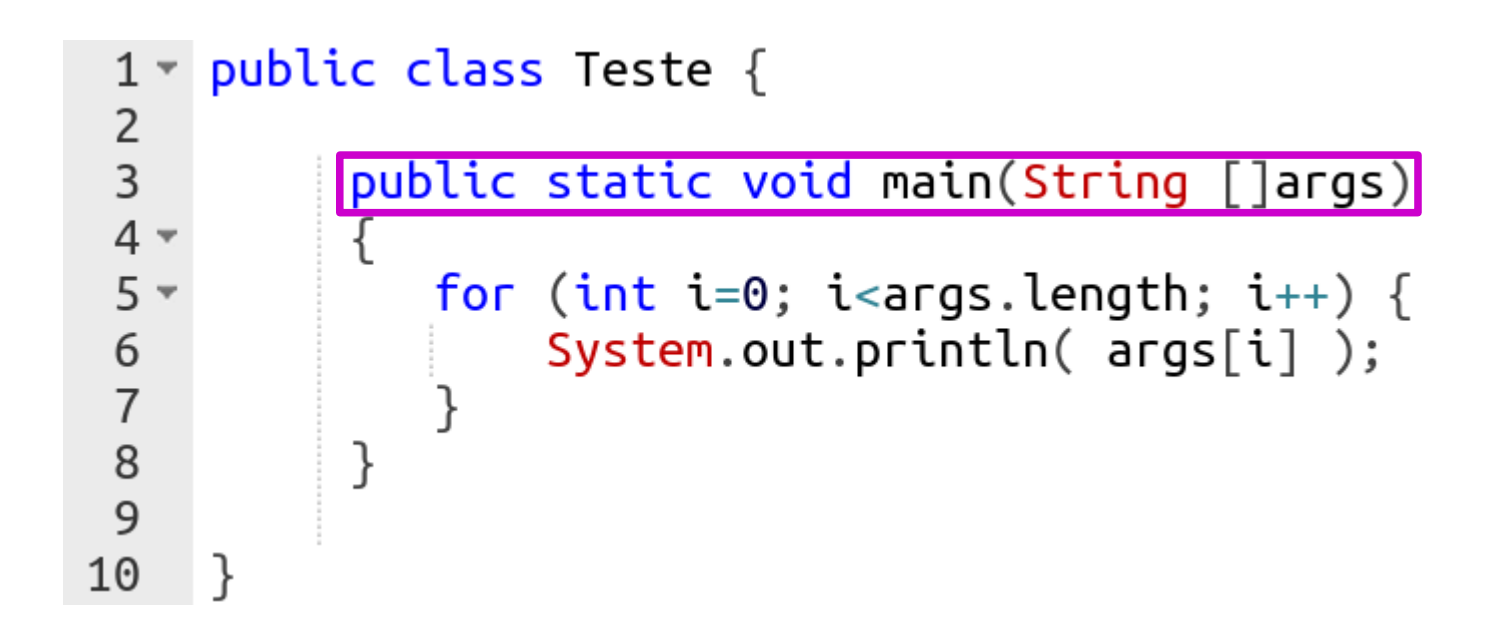

## **Sobre o método/função main**

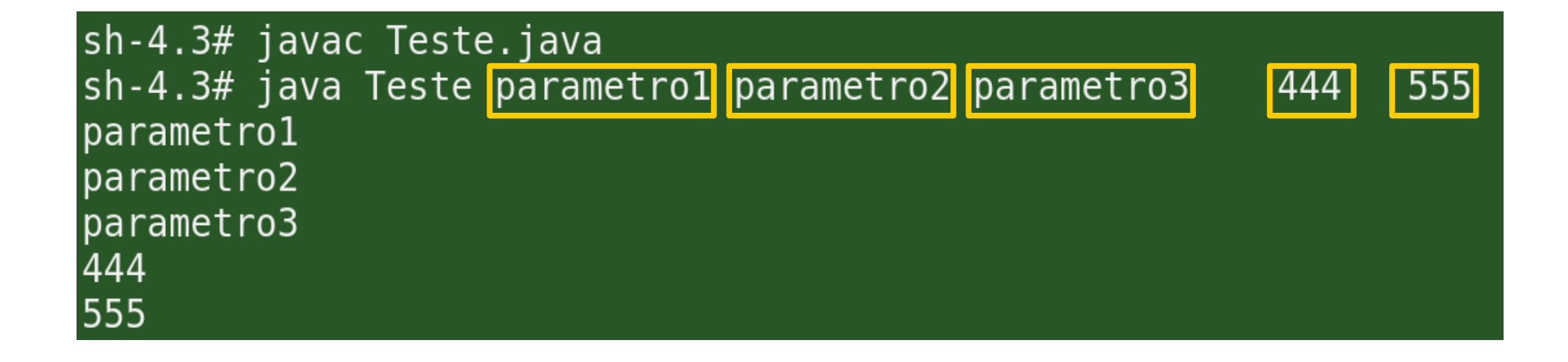

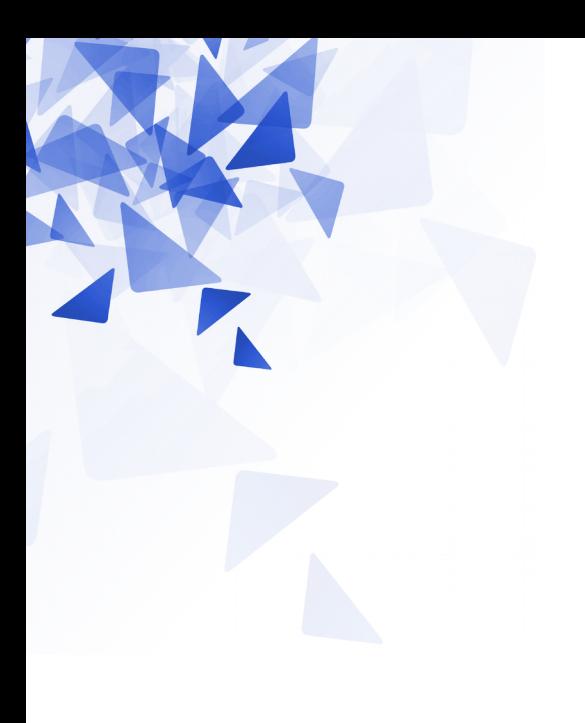

# **Exercícios**

## **Exercício 01: Interseção de vetores**

Crie um método que permita **verificar** se existe interseção de elementos em dois vetores de caracteres.

```
Assinatura:
```
**static boolean temIntersecao( char u[], char v[] )**

### **Exemplos**:

```
u = \{ 'm', 'n', 'o' \}V = \{ 's', 'o', 'r', 'o' \}Resposta = true
```

```
u = \{ 'm', 'n', 'o' \}v = \{ 's', 'p', 'p', 'r' \}Resposta = false
```
## Exercício 01: Interseção de vetores

```
static boolean temIntersecao( char u[], char v[] ) {
    int i, j;for (i=0; i< u.length; i=i+1) {
        for (j=0; j< v. length; j=j+1) {
            if (u[i] == v[j]) {
                 return true;
            ł
        }
    return false;
```
## Exercício 01: Interseção de vetores

```
static boolean temIntersecao2( char u[], char v[] ) {
    int i, j;boolean resposta = false;
    for (i=0; i< u. length && ! resposta; i=i+1 {
        for (j=0; j< v. length && ! resposta; j=j+1) {
            if (u[i] == v[j]) {
                 resposta= true;
            }
        ł
    return resposta;
}
```
### **Exercício 02: União de vetores**

Crie um método que permita **unir/concatenar** dois vetores de caracteres.

```
Assinatura: 
 static char[] uniao( char u[], char v[] )
```
### **Exemplos**:

```
u = \{ 'm', 'n', 'o' \}V = \{ 's', 'o', 'r', 'o' \}Resposta = {'m','n','o','s','o','r','o'}
```

```
u = \{ 'm', 'n', 'o' \}V = \{ 's', 'p', 'p', 'r' \}Resposta = {'m','n','o','s','p','p','r'}
```
### **Exercício 02: União de vetores**

```
static char[] uniao2( char u[], char v[] ) {
    int i;char w[] = new char[u.length + v.length];for (i=0; i\leq v.length; i=i+1) {
         if (i<u.length) {
             w[i] = u[i];\mathcal{F}else \{w[i] = v[i-u.length];\mathcal{E}}
    return w;
\mathcal{E}
```
### **Exercício 02: União de vetores**

```
static char[] uniao( char u[], char v[] ) {
    int i;char w[] = new char[u.length + v.length];for (i=0; i< u.length; i=i+1) {
        w[i] = u[i];\mathcal{F}for (i=0; i < v.length; i=i+1) {
        w[i+u.length] = v[i];}
    return w;
}
```